## Rastlina

## **I-system generator options**

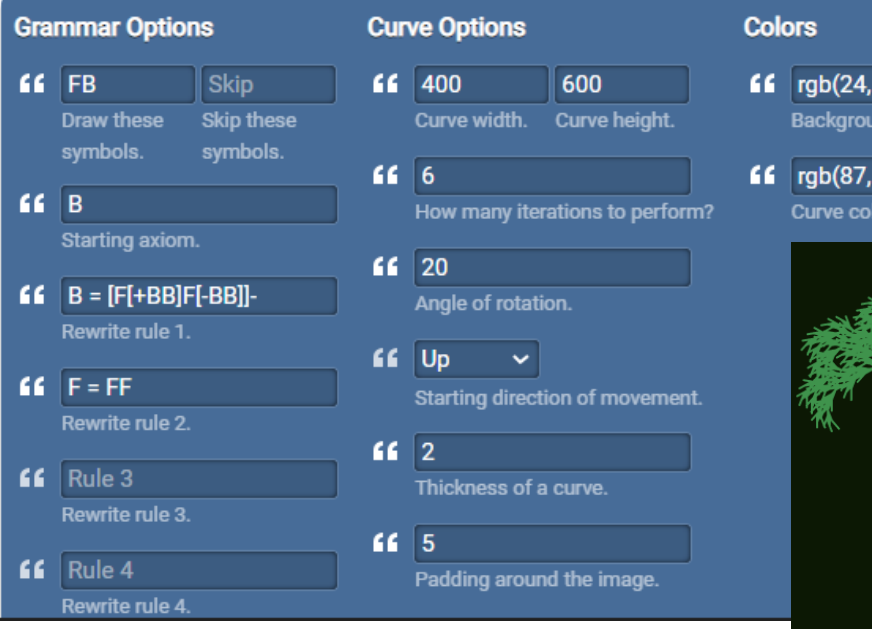

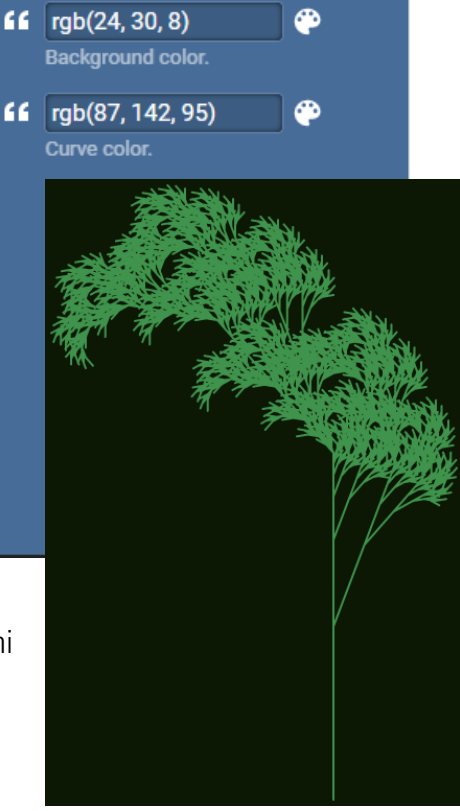

S L-system generátorom som pracovala prvý krát ale bolo to veľmi zaujímavé. Napriek tomu že mi chvíľu trvalo pochopiť princíp, nakoniec sa mi podarilo vytvoriť si svoje originálne rastliny.

## Iné pokusy

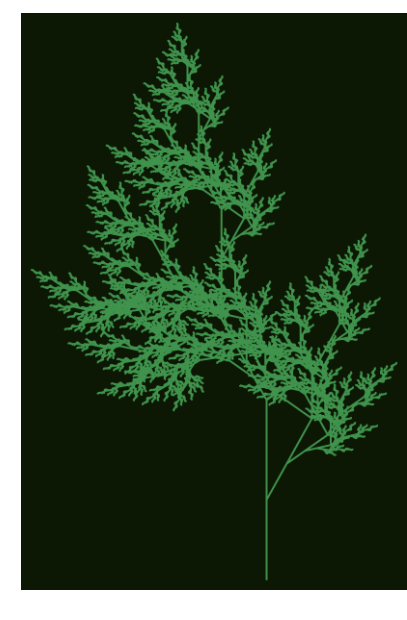

## I-system generator options

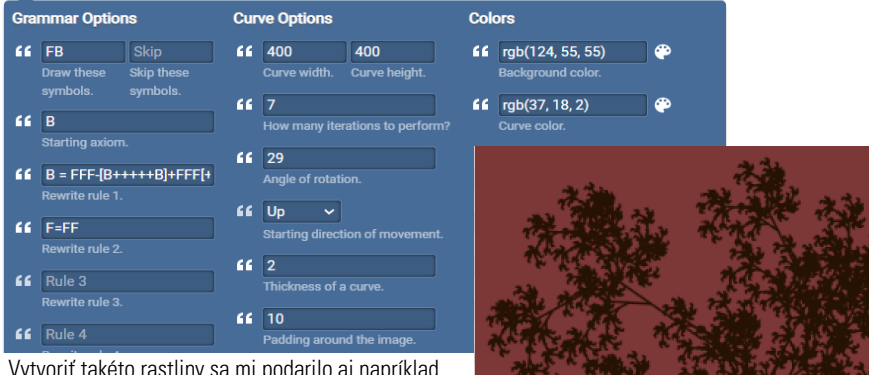

Vytvoriť takéto rastliny sa mi podarilo aj napríklad celkom náhodným dopisovaním +, - a [ ] do pravidiel.

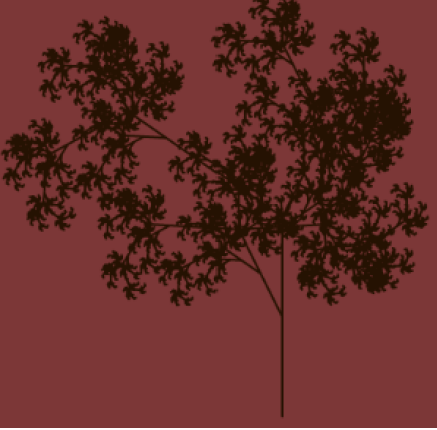